#### IN2090 – Databaser og datamodellering

08 – Typer og skranker

Leif Harald Karlsen leifhka@ifi.uio.no

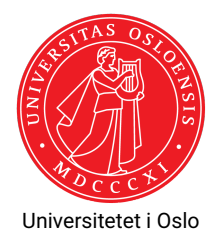

- De fleste relasjonelle databaser har et strengt typesystem
- Alle kolonner må ha en tilhørende type, og kun verdier av denne typen kan legges i kolonnen
- $\bullet\,$  I tillegg har man som regel mange funksjoner man kan bruke for å manipulere verdier
- ◆ Også disse har en type-signatur som angir lovlig type til variable og typen til returnerte verdier
- I dag: se nærmere på hvilke typer vi har i PostgreSQL, hvlike funksjoner vi kan bruke på dem, og typenes oppførsel

PostgreSQL har mange innebygde typer, se:

<https://www.postgresql.org/docs/current/datatype.html>

- $\bullet$  De mest brukte er:
	- ◆ Numeriske typer
	- ٠ Strengtyper
	- ٠ Dato- og tidstyper
	- ◆ Boolean
	- ◆ Array
- Merk at man også kan lage egne typer (utenfor pensum)
- Man kan også lage egne funksjoner (også utenfor pensum)
- Noen typer er en del av SQL-standarden, men mange vanlig brukte typer er ikke
- Også mange funksjoner på SQL-standary-typer som ikke selv er en del av standarden
- Likevel stor likhet mellom ulike RDBMS, ofte kun syntakiske forskjeller

#### Casting

- ◆ Dersom vi skriver '1' er dette en utypet literal for databasen
- Databasen forsøker så å *caste* denne verdien til det den brukes som
- $\blacklozenge$  Så dersom vi har tabellene  $\mathtt{person}(\mathtt{id}\ \mathtt{int})$  og  $\mathtt{notes}(\mathtt{note}\ \mathtt{text})$  vil

```
INSERT INTO person VALUES ('1');
INSERT INTO notes VALUES ('1');
```
vil den første bli en int mens den andre text

- Vi kan også *caste* ekplisitt, og det er flere måter å gjøre det på
	- $\blacklozenge$  Med  $:: '1':: \text{int}$
	- Med cast-nøkkelordet cast('1' AS int)
	- Eller å sette typen først int '1'
- Merk: Vi skriver alltid inn utypede litteraler til databasen, enten caster den eller så caster vi

#### Vi har følgende numeriske typer<sup>1</sup>:

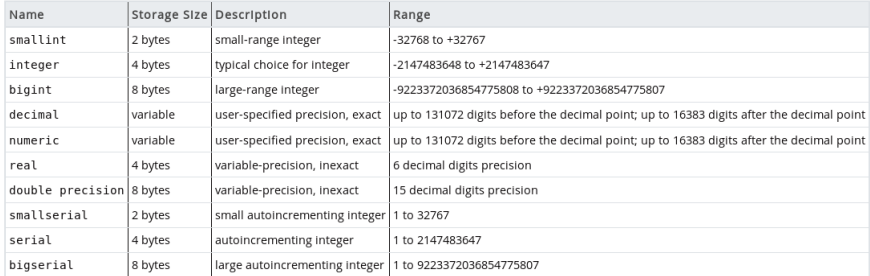

Større presisjon fører til høyere forbruk av lagringsplass og bergninger/spørringer tar lengre tid.

<sup>&</sup>lt;sup>1</sup><https://www.postgresql.org/docs/current/datatype-numeric.html>

Har de fleste vanlige matematiske funksjoner og operatorer, se:

<https://www.postgresql.org/docs/11/functions-math.html>

Ønsker å pakke bestilte varere i bokser, så vil finne 3. roten av antall bestilte varer for de som er bestilt, samt ca. pris avrundet til nærmeste heltall på det som er bestilt.

```
SELECT product name,
       ceil(power(units on order, 1.0/3)) AS box size,
       round(unit price * units on order) AS ca price
FROM products
WHERE units on order > 0;
```
Vi har følgende strengtyper<sup>2</sup>:

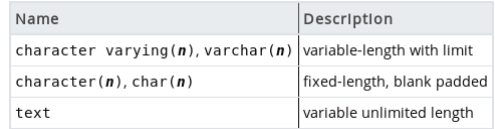

- $\blacklozenge$  Insetting av strenger som er lengre enn  $\mathtt n$  i kolonner med type  $\mathtt{varchar(n)}$ eller char(n) gir error
- $\bullet\,$  text er ikke en del av SQL-standarden, men nesten alle RDBMS implementerer en slik type
- $\blacklozenge$  I PostgreSQL er det ingen fordel å bruke  $\text{varchar} \left( \texttt{n} \right)$  eller  $\text{char} \left( \texttt{n} \right)$  med hensyn på effektivitet eller minne
- $\blacklozenge$  Bruk  $\text{varchar}\left(\texttt{n}\right)$  eller  $\text{char}\left(\texttt{n}\right)$  kun som skranker (begrense lovlig lengde)

 $^2$ <https://www.postgresql.org/docs/current/datatype-character.html>

- $\bullet\,$  SQL-standarden har noe rar syntaks for en del streng-manipulering
- $\bullet\,$  For eksempel:
	- position(sub in str) finner posisjonen til sub i str
	- substring(str from s for e) finner substrengen i str som starter på indeks s og slutter på e
- Postgres støtter disse, men har mer naturlige varianter, f.eks.:
	- $\bullet\text{ strpos}(\text{str},\text{ sub})$ , samme som  $\text{position}$  uttrykket over
	- $\bullet$   ${\tt substr}({\tt str},\;{\tt s},\;{\tt e})$ , samme som  ${\tt substring\text{-}uttryk}$ ket over
- Ellers, se følgende for vanlige strengmanipulerings-funksjoner

<https://www.postgresql.org/docs/11/functions-string.html>

Lag en pen melding på formen "Product [name] costs [price] per [quantity]" men hvor "glasses" er byttet ut med "jars".

```
SELECT replace(prod_desc , 'glasses ', 'jars ') AS prod_desc
FROM (
  SELECT format('Product %s costs %s per %s',
                product_name ,
                unit price,
                quantity per unit) AS prod desc
  FROM products
) AS t;
```
#### Vi har følgende tidstyper<sup>3</sup>:

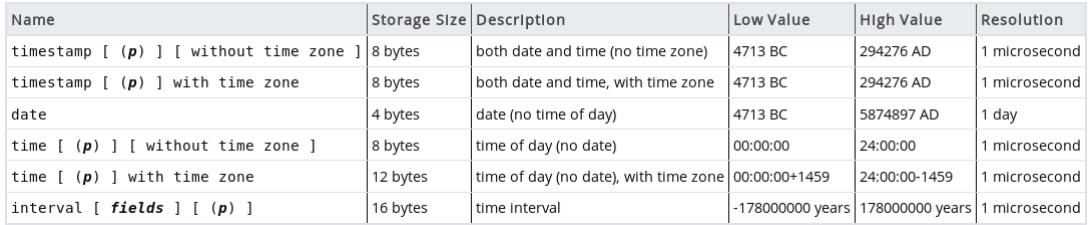

hvor p er antall desimaler for sekunder.

 $^3$ <https://www.postgresql.org/docs/current/datatype-datetime.html>

#### Formater for datoer

#### Datoer

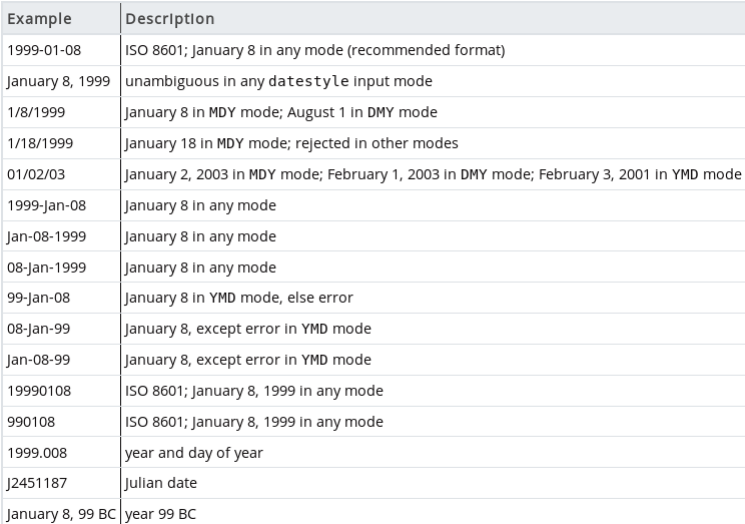

# Formater for tid

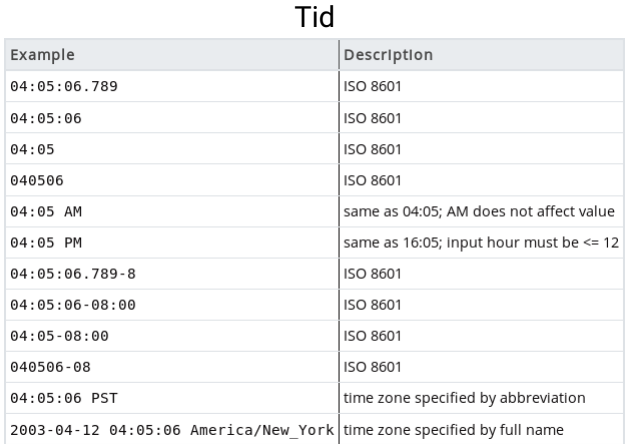

# Tidstyper – Funksjoner og operatorer

 $\bullet$  Man kan bruke + og - mellom tidstyper. f.eks.:

```
date '2001 -09 -28 ' + interval '1 hour ' = timestamp '2001 -09 -28 01:00:00 '
date '2001-09-28' - interval '1 hour' = timestamp '2001-09-27 23:00:00'
date '2001 - 09 - 28' + 7 = date '2001 - 10 - 05'
```
- $\blacklozenge$  Tilsvarende som for strengtyper har SQL noe rar syntaks for å manipulere tidstyper
- Man bruker extract(part from value) for å hente ut part-delen av value
- $\bullet\,$  For eksempel:

```
extract(hour from timestamp '2001-02-16 20:38:40') = 20extract(year from timestamp '2001 -02 -16 20:38:40 ') = 2001
extract(week from timestamp '2001-02-16 20:38:40') = 7
```
◆ Man kan også bruke date part(part, timestamp), f.eks.:

```
date part ('hour', timestamp '2001-02-16 20:38:40') = 20
date_part ('year', timestamp '2001-02-16 20:38:40') = 2001
date_part ('week', timestamp '2001-02-16 20:38:40') = 7
```
## Tidstyper – Andre funksjoner og operatorer

- Man har også funksjoner som gir dagens dato, ol.
- $\blacklozenge$  For eksempel vil  $\mathtt{now}()$  gi et  $\mathtt{timestamp}$  med nåværende tidspunkt
- ◆ Mens current date er en konstant som inneholder dagens dato
- For å lage en dato kan man også bruke make\_date(year int, date int, day int)
- For tidstyper kan man også bruke OVERLAPS mellom par, f.eks.:

```
SELECT (DATE '2001-02-16', DATE '2001-12-21') OVERLAPS
       (DATE \t 2001 - 10 - 30, DATE '2002-10-30');
```
Result: true

 $\bullet$  Ellers, se

<https://www.postgresql.org/docs/11/functions-datetime.html>

#### Finn gjennomsnittlig tid fra bestilling av en ordre til den må være levert, i perioden fra 1997 frem til nå.

```
SELECT avg(required date::timestamp - order date::timestamp) AS ship to req
  FROM orders
 WHERE (order date, required date) OVERLAPS (make date (1997, 01, 01), now ());
```
- $\blacklozenge$  Av og til kan det være nyttig å relatere elementer til lister av ting, uten å lage en ny tabell
- $\blacklozenge$  For dette kan man bruke arrays
- $\blacklozenge$  Typen til arrays er typen til de indre elementene etterfulgt av [], f.eks.  $\mathtt{int}[]$ er en array av heltall
- Arrays i PostgreSQL lages slik: '{1,2,3}' og '{hello, hei, hi}'
- ◆ Merk: Kun fnutter ytterst
- Bruk dobbel-fnutt dersom inder elementer inneholder komma, parenteser, el.
- Eller lages slik: ARRAY[1,2,3] eller ARRAY['hello', 'hei', 'hi']

## Array-typen – Funksjoner og operatorer

- Et element i arrayen kan hentes ut som i andre språk, f.eks. a[3] henter ut 3. element fra a
- MERK: Indeksene her starter på 1, og ikke 0 som i Python/Java
- $\bullet$  Man kan også hente ut deler av en array, f.eks. a [2:4] returnerer en ny array bestående av 2., 3., og 4. element fra a
- array\_length(a) returnerer lengden til arrayen a
- Man kan konkatenere to arrayer med || (akkurat som strenger)
- $\bullet$  F.eks. '{1,2,3}' || '{4,5,6}' = '{1,2,3,4,5,6}'
- $\blacklozenge$  Kan bruke  $\mathtt{a}$  &&  $\mathtt{b}$  for å sjekke overlap mellom arrayene  $\mathtt{a}$  og  $\mathtt{b}$  (om de har et element felles)
- $\blacklozenge$  Kan bruke  $\mathtt a\ \circledcirc$  b for å sjekke om  $\mathtt a$  inneholder alle elementene til  $\mathtt b$
- $\bullet$  Ellers, se

<https://www.postgresql.org/docs/11/functions-array.html>

PostgreSQL støtter også

- $\bullet$  XML
- ◆ JSON
- ◆ Bitstrenger
- Nettverks-adress-typer
- $\bullet$  Geometriske typer

#### $\bullet$ ...

- Utvidelser av databasen kalles *extensions*
- Disse er pakker som kan inneholde nye typer, funksjoner, ol.
- $\blacklozenge$  Utvidelser installeres og slettes som alt annet i databasen, altså med <code>CREATE</code> og DROP

CREATE EXTENSION <navn>:

```
DROP EXTENSION <navn>:
```
 $\bullet\,$  Spørringer gjøres fortsatt med vanlig SQL

 $\blacklozenge$  PostGIS $^4$  for romlig data (punkter, linjer, polygoner, geografiske objekter, osv.)

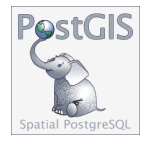

 $\blacklozenge$  PipelineDB<sup>5</sup> for strømmer av data

PIPELINEDB

4 <https://postgis.net/> 5 <https://www.pipelinedb.com/>

## Check-skranker

- $\blacklozenge$  Hittil har vi sett på følgende varianter av skranker:
	- UNIQUE
	- ٠ NOT NIII I
	- ◆ PRIMARY KEY
	- ◆ REFERENCES
	- ◆ typer
- $\bullet\,$  I dag skal vi se på en annen generell og nyttig skranke, nemlig  $_{\mathrm{CHECK}}$
- $\bullet\,$  <code>CHECK</code> lar oss bruke et generelt uttrykk for å avgjøre om verdier kan settes inn i kolonnen eller ikke
- $\bullet\,$  For eksempel, med

```
CREATE TABLE students (
  sid int PRIMARY KEY,
  name text NOT NULL ,
  birthdate date CHECK ( birthdate < date '2000 -01 -01 ')
);
```
kan man kun legge inn studenter med fødselsdato før år 2000.

 $\triangle$  Merk: Man kan fortsatt sette inn  $\text{NUT}$ 

#### Eksempel: Database for et forum – Modell

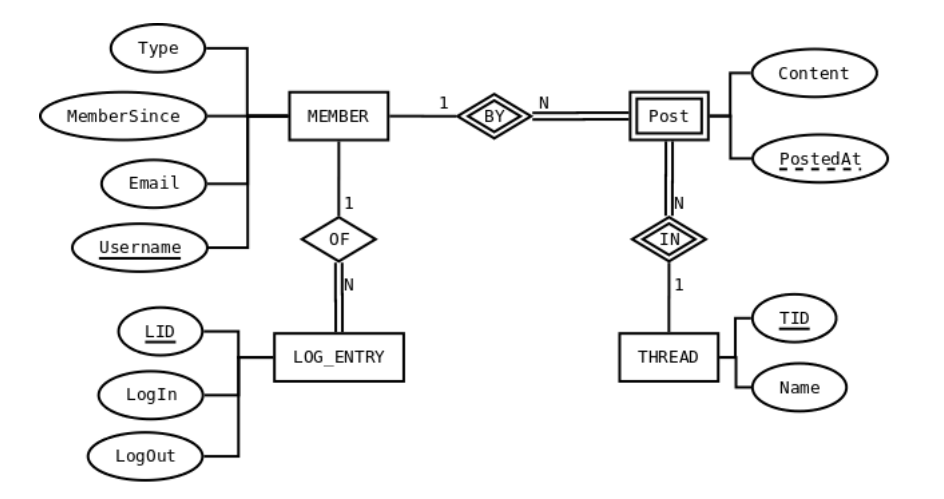

```
CREATE SCHEMA forum;
CREATE TABLE forum.member (
    username text PRIMARY KEY
        CHECK (NOT username LIKE '% %'),
    mail text NOT NULL
        CHECK (mail ~ '^([a-zA-Z0-9 \-\.]+)@([a-zA-Z0-9 \-\.]+)\.([a-zA-Z]{2,5})$'),
    member_since date NOT NULL
        CHECK (member since \leq current date),
    type text NOT NULL
        CHECK (type = 'normal' OR type = 'admin')
);
```

```
CREATE TABLE forum.threads (
    tid int PRIMARY KEY,
    name text NOT NULL
);
CREATE TABLE forum.posts (
    tid int REFERENCES forum.thread(tid),
    username text REFERENCES forum.member(username),
    posted_at timestamp NOT NULL
        CHECK (posted_at \leq now()),
    content text NOT NULL,
    CONSTRAINT post pk PRIMARY KEY (tid, username, posted at)
);
```

```
CREATE TABLE forum.log_entry (
    lid int PRIMARY KEY,
    username text REFERENCES forum.member(username),
    log_in timestamp NOT NULL
        CHECK (log_in \leq now()),
    log_out timestamp
        CHECK (log_out > log_in)
);
```

```
CREATE VIEW forum.logged_in AS
SELECT m.username, now() - l.log_in AS time_logged_in, m.mail
FROM forum.member AS m
    INNER JOIN forum.log_entry AS l ON (m.username = l.username)
WHERE 1. log out IS NULL;
```
## Eksempel: Database for et forum – Realisering (5)

```
CREATE VIEW forum.dash_board AS
SELECT
    (SELECT count(*)
     FROM forum.logged in) AS active users.
    (SELECT count(*)
     FROM forum.log_entry
     WHERE (log_in, log_out)
           OVERLAPS
           (current date::timestamp , (current date + 1)::timestamp)) AS logins today ,
    (SELECT count(*)
     FROM forum threads AS t
          INNER JOIN forum.posts AS p
          ON (t.tid = p.tid) AS total posts,
    (SELECT count(*)
     FROM forum.threads AS t
          INNER JOIN forum.posts AS p
          ON (t.tid = p.tid)WHERE (posted at, posted at)
           OVERLAPS
           (current date::timestamp, (current date + 1):time stamp) AS posts today;
```